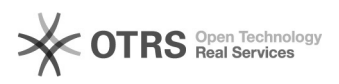

# Níveis de acesso ao sistema

## 07/05/2024 05:40:41

## **Imprimir artigo da FAQ**

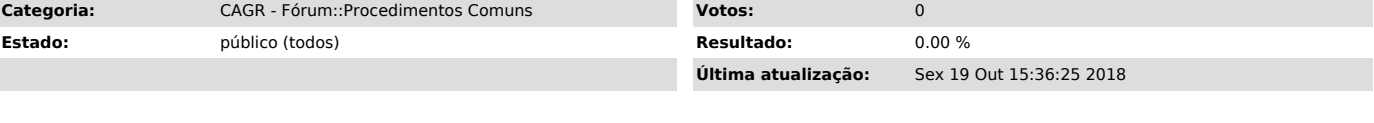

*Palavras-chave*

informações sobre calendário escolar, necessidades administrativas, listas de freqüências

#### *Problema (público)*

#### Quais os tipo de acesso ao sistema CAGR?

### *Solução (público)*

### 1.Comunidade em Geral;

Acessam informações sobre calendário escolar, catálogo de graduação e<br>currículos dos cursos, comunicações para a comunidade, guia acadêmico,<br>legislação acadêmica, plano e programas de disciplinas e links de interesse acadêmico.

#### 2.Alunos de Graduação;

Atende a comunidade discente nas principais necessidades administrativas com<br>relação à graduação. Podendo efetuar seu pedido de matrícula on-line,<br>atualizar seus dados cadastrais, solicitar atestado de matrícula, histórico espelho de matrícula e grade de horários, entre outras funcionalidades.

#### 3.Departamentos;

Permite aos Departamentos de Ensino, acesso as listas de freqüências, listas de aproveitamento, turmas oferecidas, entre outras funcionalidades.

4.Professores; Permite aos Professores, acesso as listas de freqüências, listas de aproveitamento, turmas oferecidas, avaliações semestrais, entre outras funcionalidades.

5.Coordenação do Curso; Para a coordenação do curso é dado acesso ao pedido de matrícula de seus alunos e a uma variada gama de consultas.

#### 6.Administração.

A administração da Instituição acessa o controle de pedido de matrículas, quadro de horários das salas de aulas, entre outros.

Endereço Internet do Sistema de Controle Acadêmico da Graduação: [1]http://www.cagr.ufsc.br/

[1] http://www.cagr.ufsc.br/